### **Функция риска для многофакторной аутентификации в Интернете вещей**

**Беззатеев С.В.<sup>1</sup> , Волошина Н.В.<sup>1</sup> , Афанасьева А.В.<sup>1</sup> , Бакунова А.В.<sup>2</sup> , Зыбин В.А.<sup>3</sup> , Петров В.И.<sup>4</sup>**

1 Санкт-Петербургский государственный университет аэрокосмического приборостроения

2 Москва, Корпорация Intel

3 Хиллсборо, Орегон, Корпорация Intel

4 Санкт-Петербургский государственный университет телекоммуникаций им. проф. М.А.Бонч-Бруевича

#### РусКрипто 2016

22 – 25 марта, г. Солнечногорск.

## **Однофакторная аутентификация**

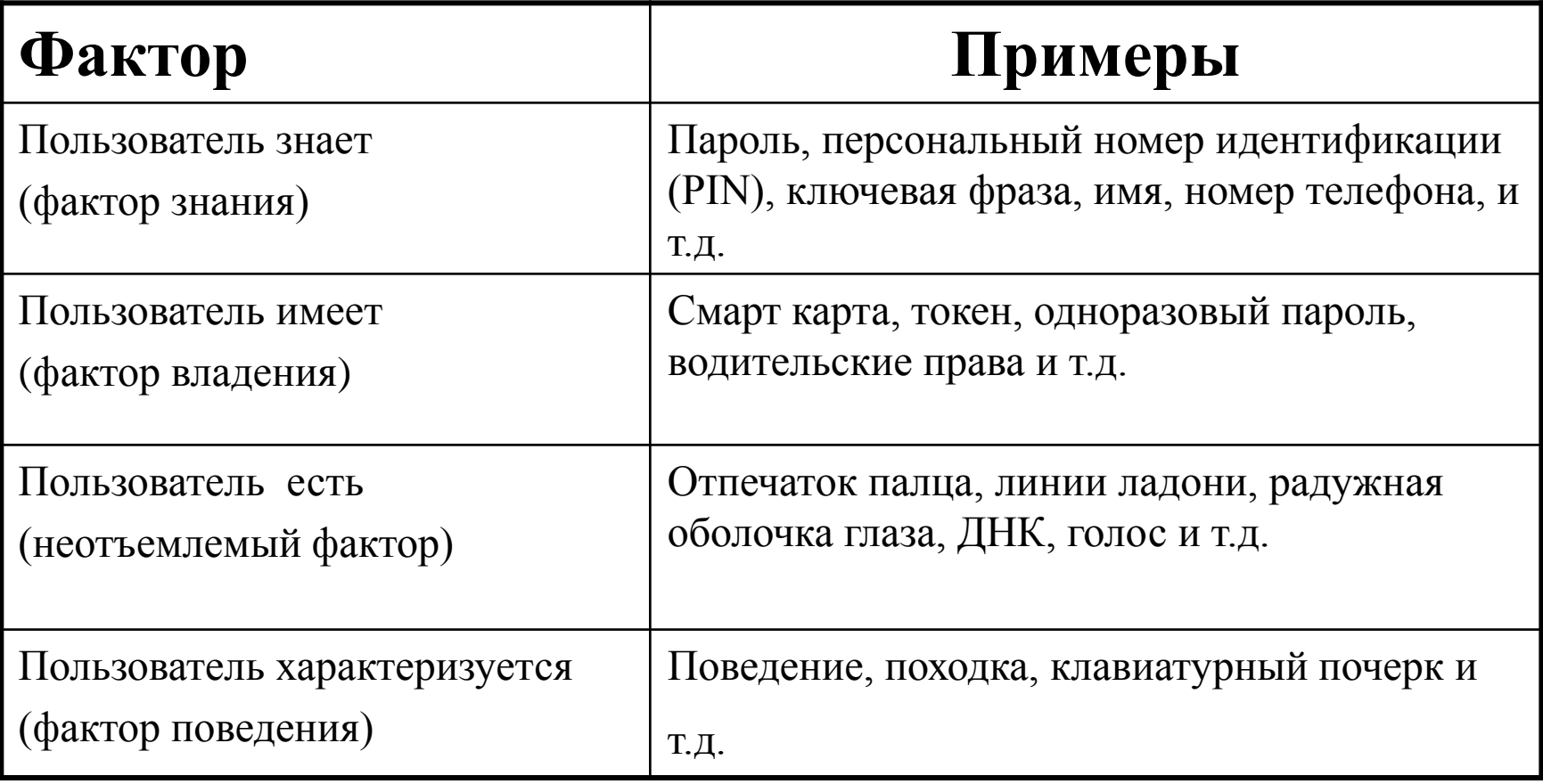

## Многофакторная аутентификация

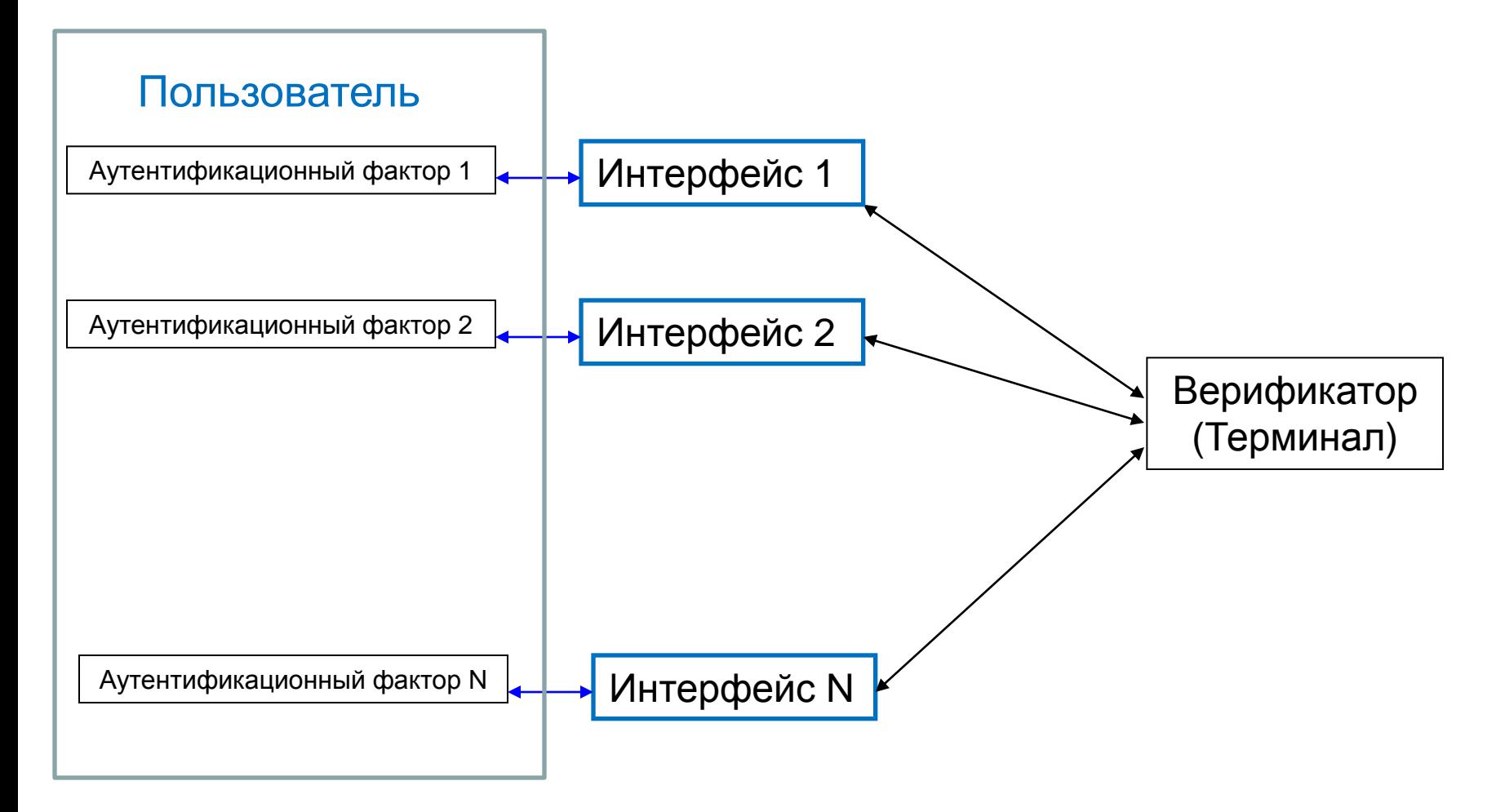

## Носимые устройства

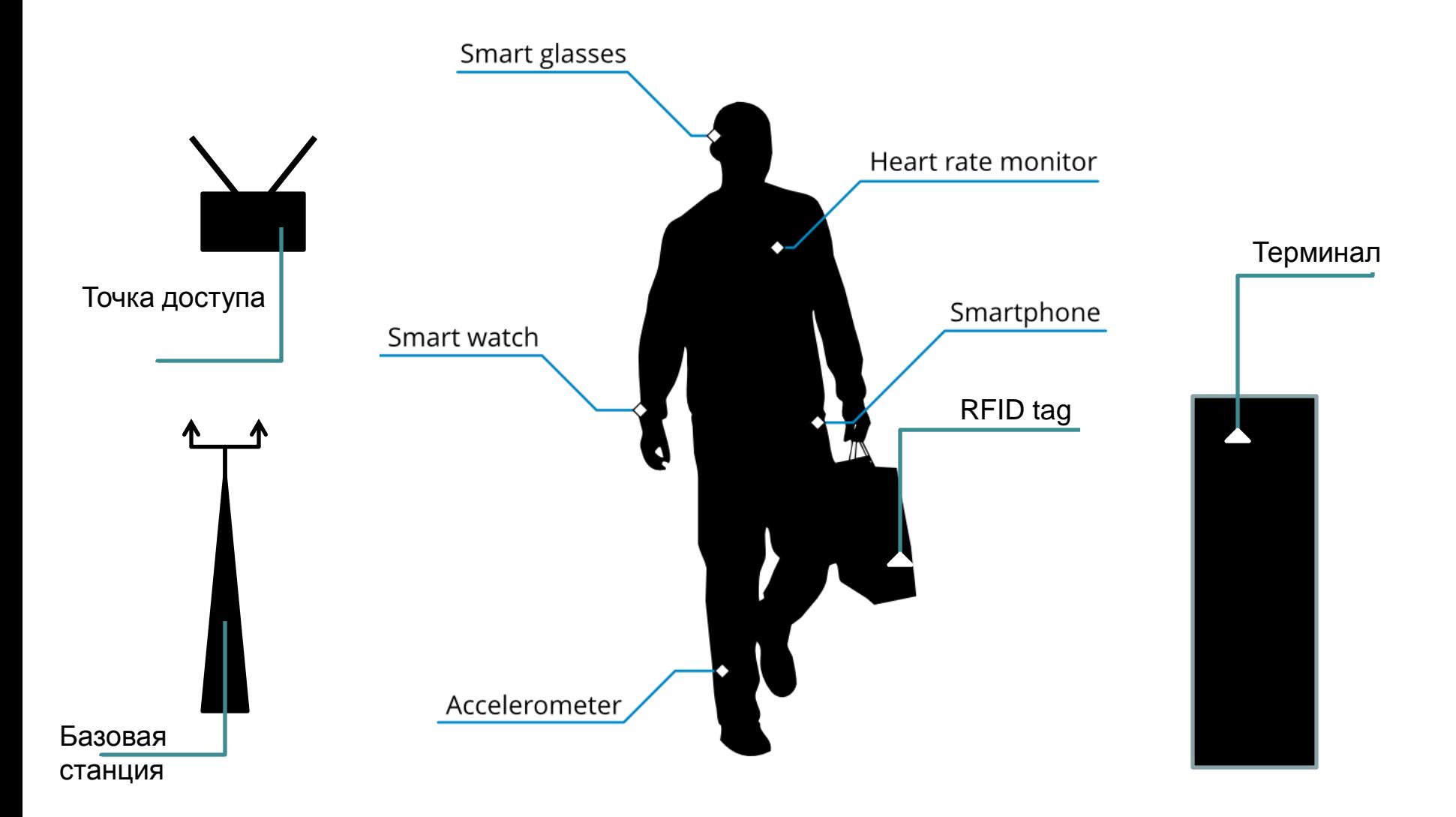

### Аутентификация с использованием носимых устройств

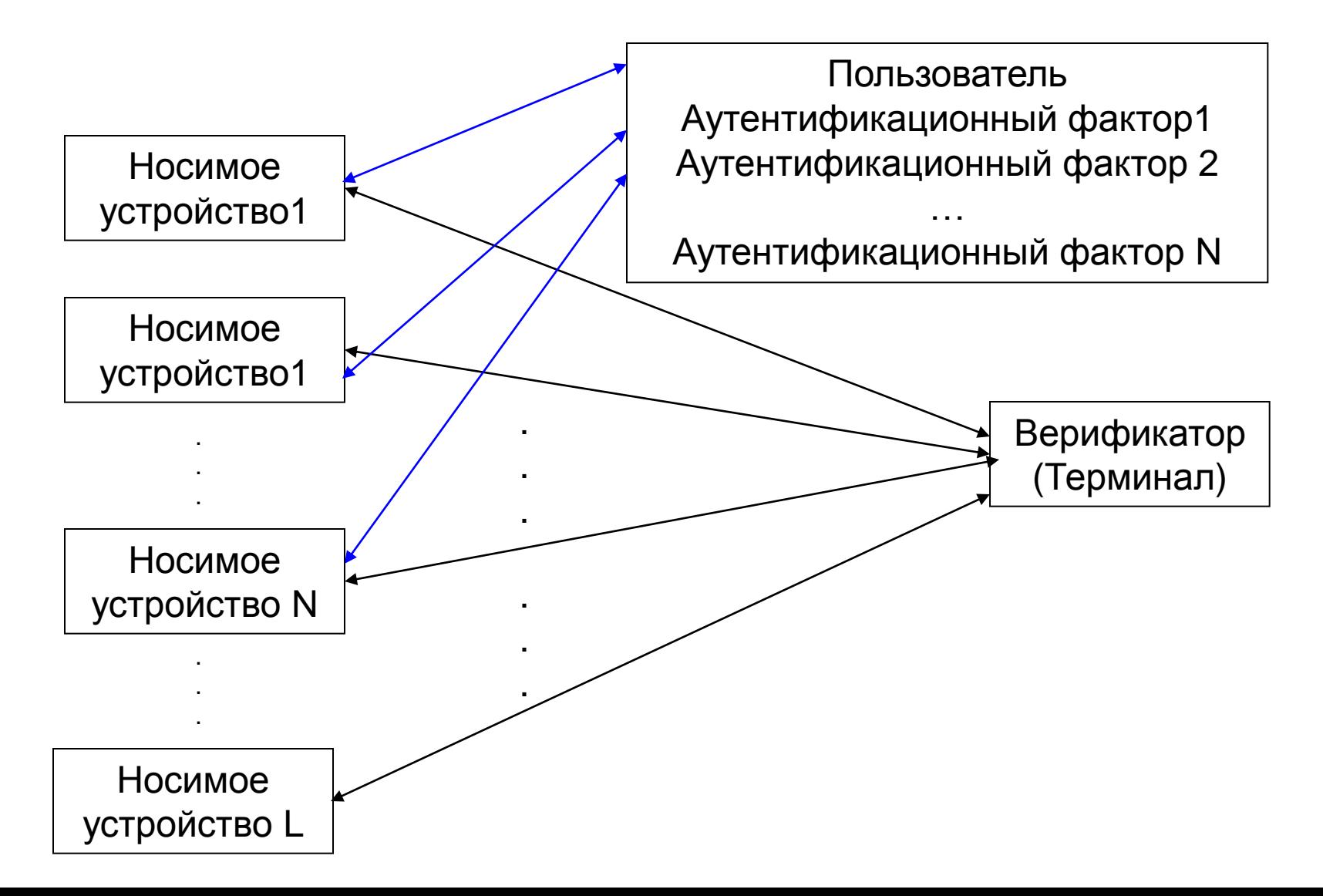

### Аутентификация с использованием носимых устройств

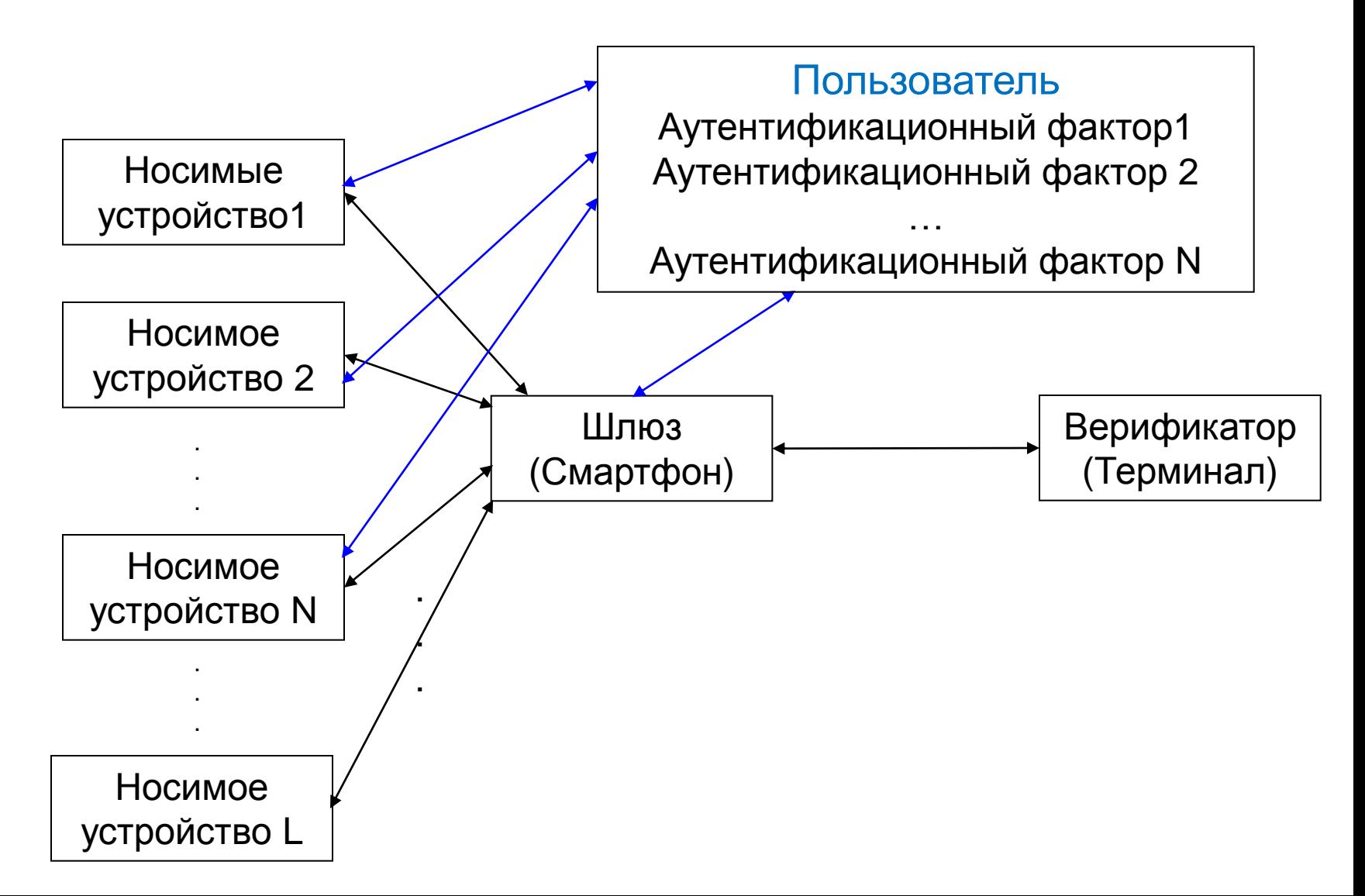

### Слияние данных при аутентификации- I

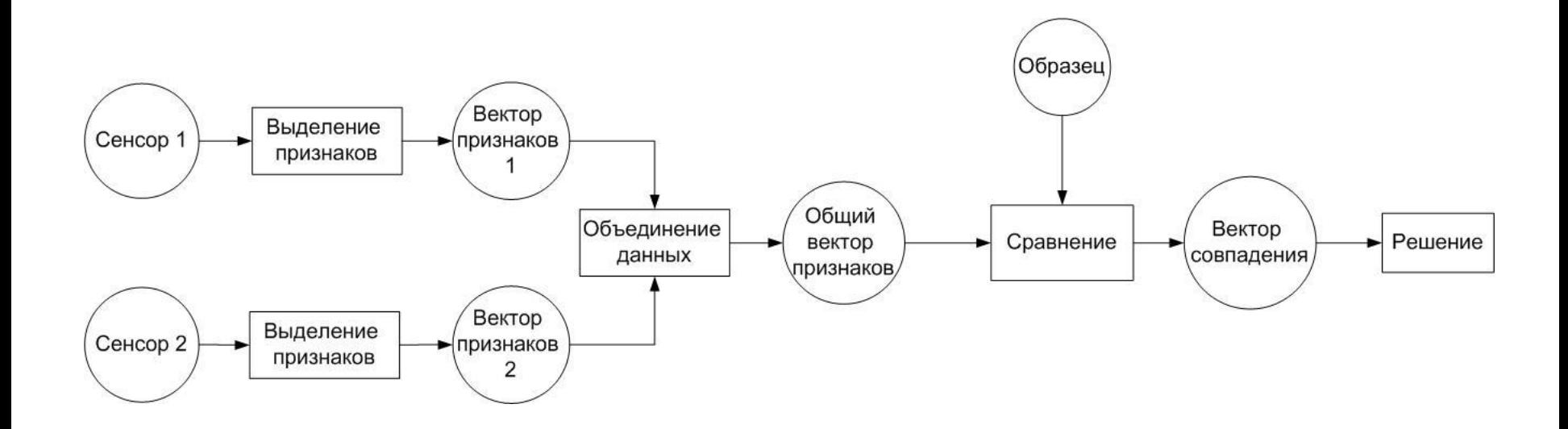

## Слияние данных при аутентификации- II

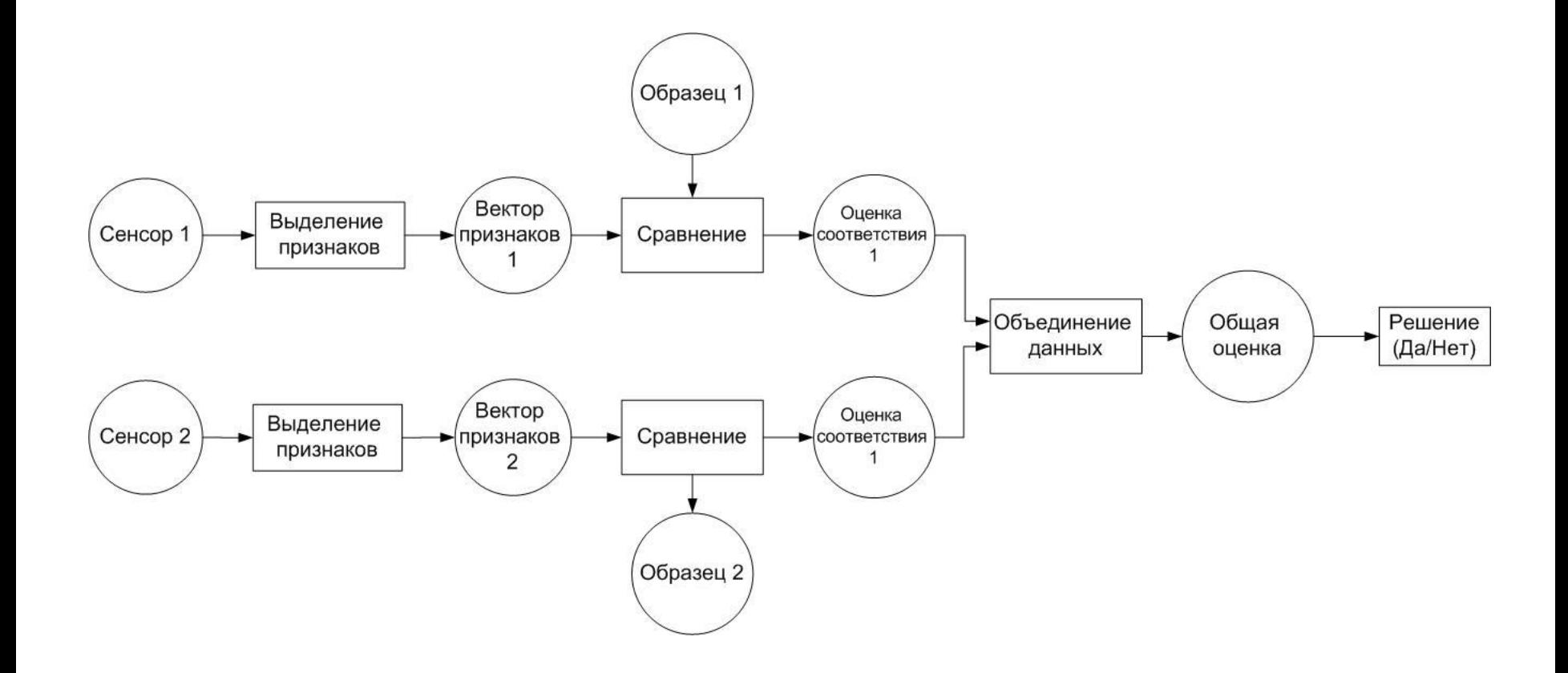

## Оценочный уровень принятия решения

- Вероятностная оценка данных
	- Теорма Байеса
	- Одномерная функция плотности Гаусса
	- Функция β-распределения
- Фильтр Калмана
- Нечеткая логика
- Нейронные сети

### Слияние данных при аутентификации- III

#### Уровень принятия окончательного решения

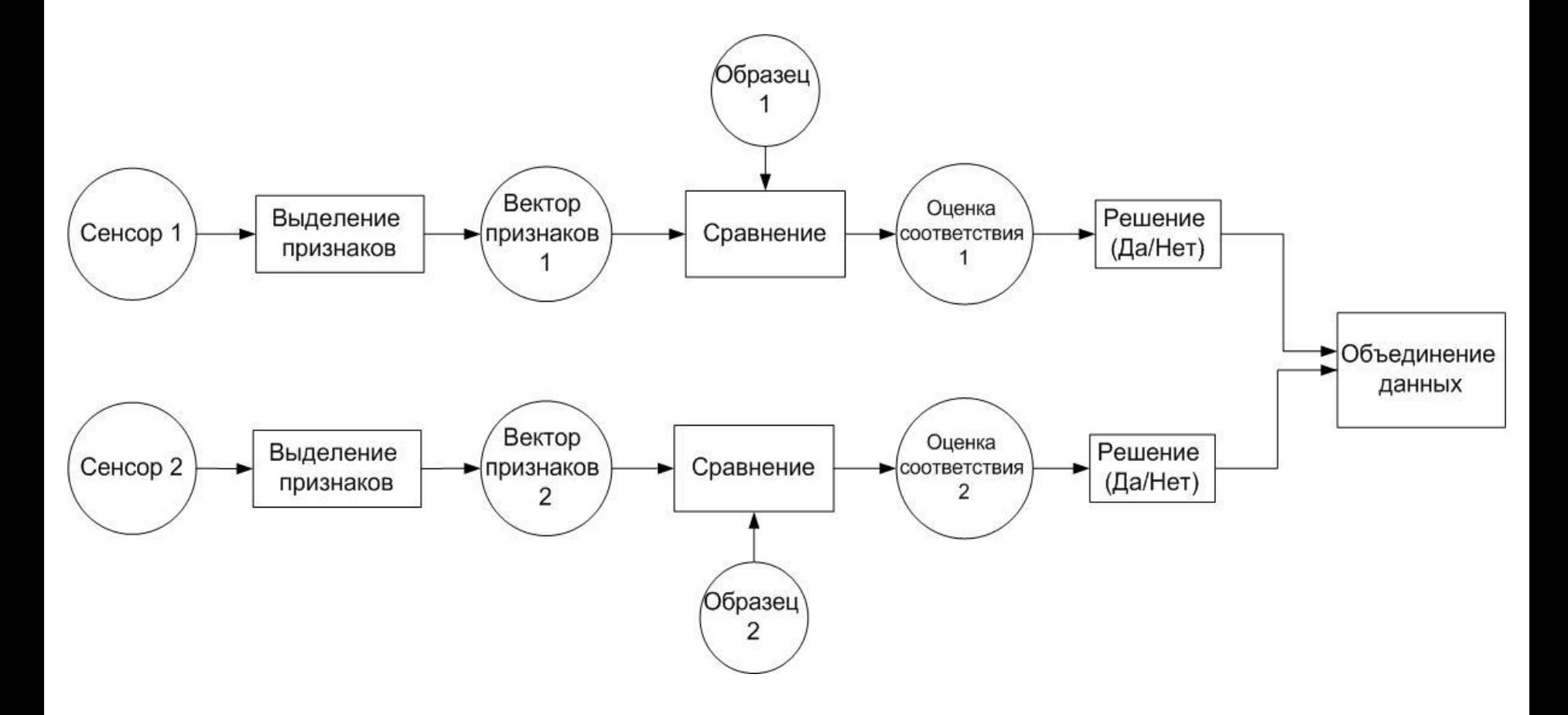

## Уровень принятия окончательного решения

- И
- ИЛИ
- Пороговая схема
- Простое мажоритарное решение
- Взвешенное мажоритарное решение

### Гипотезы принятия решения и отказа

Гипотеза H0 – нелегальный пользователь;

Гипотеза H1 — легальный пользователь.

Эти гипотезы составляют полное пространство событий и несовместны между собой:

 $P(H0) + P(H1)=1.$ 

Принятие положительного решения об аутентификации происходит при условии (x>X) , тогда:

**FAR (вероятность ложной тревоги(False Acceptance Rate))**  FAR(X)=Prob(x>X/H0)= 1-Prob(x≤X/H0)=1-F(X/H0) **FRR (вероятность пропуска цели(False Rejection Rate))**  $FRR(X) = Prob(x \le X / H1) = \Phi(X/H1),$ 

## Многофакторная аутентификация

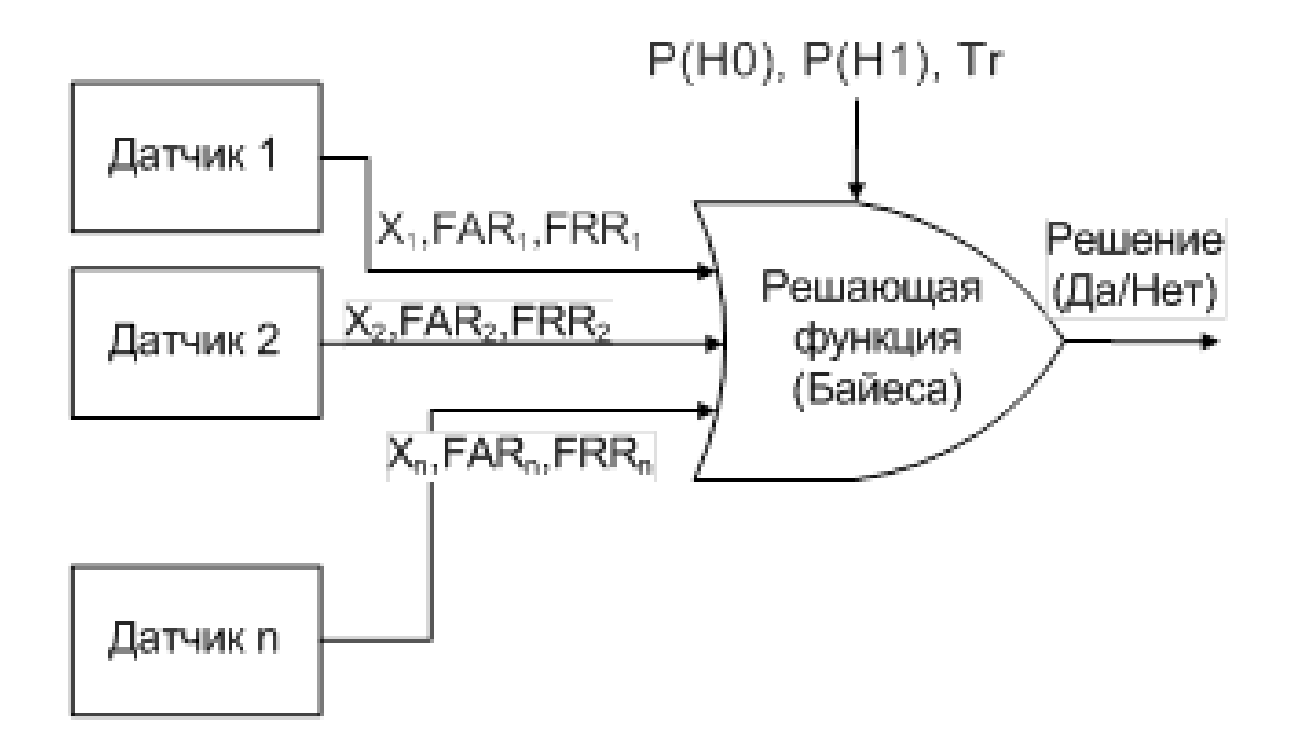

Tr - пороговое значение для принятия решения.

## Датчики с функциями Байеса

После получения X в зависимости от своего типа датчик возвращает:

– (АНАЛОГОВЫЙ ДАТЧИК) соответствующие этому X и выбранной гипотезе значения :

гипотеза H0: Prob(x≤X / H0) и Prob(x≤X/H1)=FRR(X).

гипотеза H1: Prob(x≤X / H0) =1- FAR(X) и Prob(x≤X/H1).

– (БИНАРНЫЙ ДАТЧИК) соответствующие этому X и выбранной гипотезе значения :

решение X' в зависимости от положения точки X относительно операционной точки OP :

```
если X<OP, то X'= 0
```
и Prob(0/H0)= 1 - FAR(ОР) , Prob(0/H1)= FRR(ОР), если X≥OP, то  $X' = 1$ 

и Prob(1/H0)= FAR(ОР) , Prob(1/H1)= 1 - FRR(ОР) ,

## Принятие решения для многофакторной схемы

1. Решение об аутентификации принимается по пороговому правилу  $P(H1/X)$  > Tr = Access, иначе Reject,

где Tr - пороговое значение для принятия решения(дополнительный параметр системы).

2. Решение об аутентификации принимается по правилу  $P(H1/X) > P(H0/X) \Rightarrow$  Access,  $P(H1/X) < P(H0/X)$  => Reject

### Использование функции риска

• Средние прямые  $ADL = FAR * AvCost * n$ потери(ADL)

• Средние косвенные  $AAL = FRR * AlCost * n$ . потери (AAL)

• Функция риска (RF)  $RF = ADL + AAL$ .

## Процедура обратной связи

После установления требуемого RF

– Нахождение FAR и FRR

– Подбор параметров функции Байеса: Tr, P(H0), P(H1)

## СПАСИБО ЗА ВНИМАНИЕ!

# Протоколы аутентификации

#### Обмен аутентификационной информацией [ITU-T X.1035]

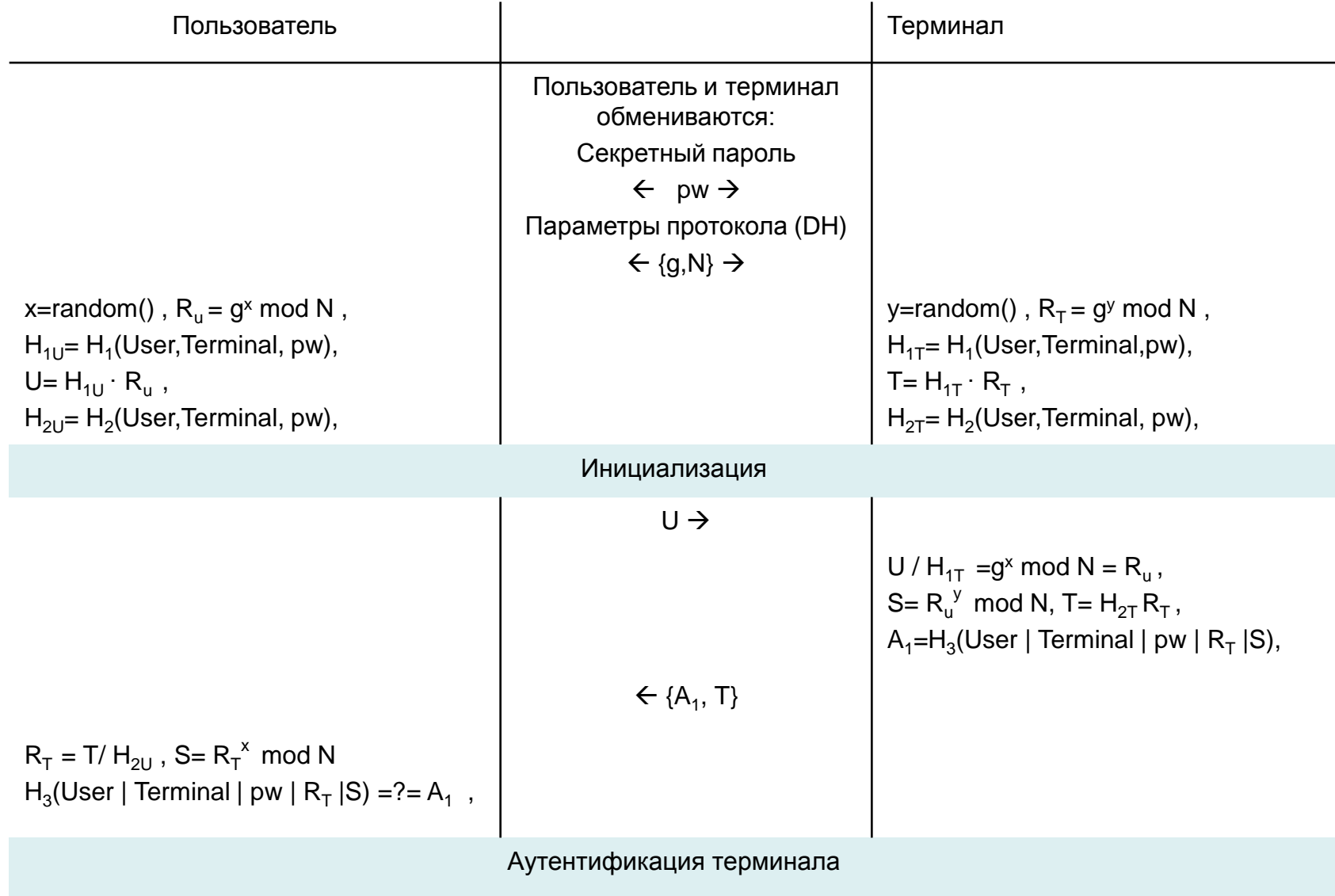

#### Обмен аутентификационной информацией [ITU-T[ITU-T X.1035]

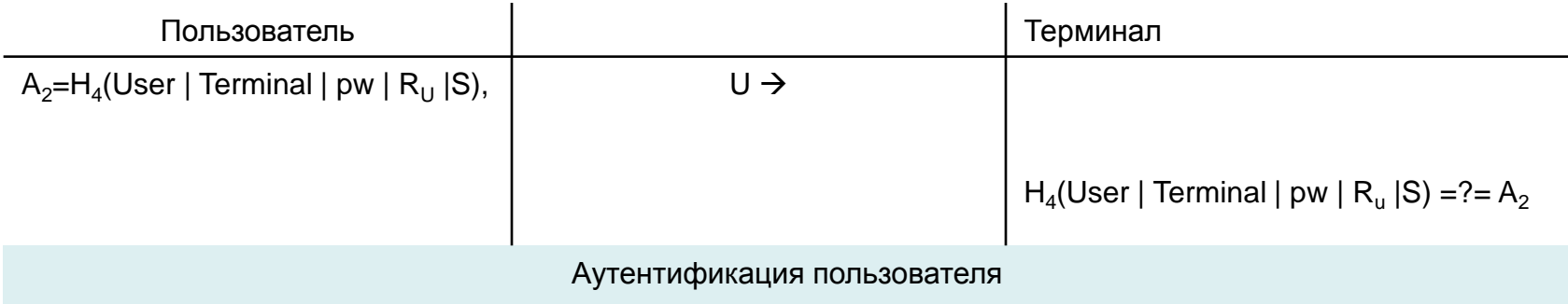

### Простой обмен степенью ключа

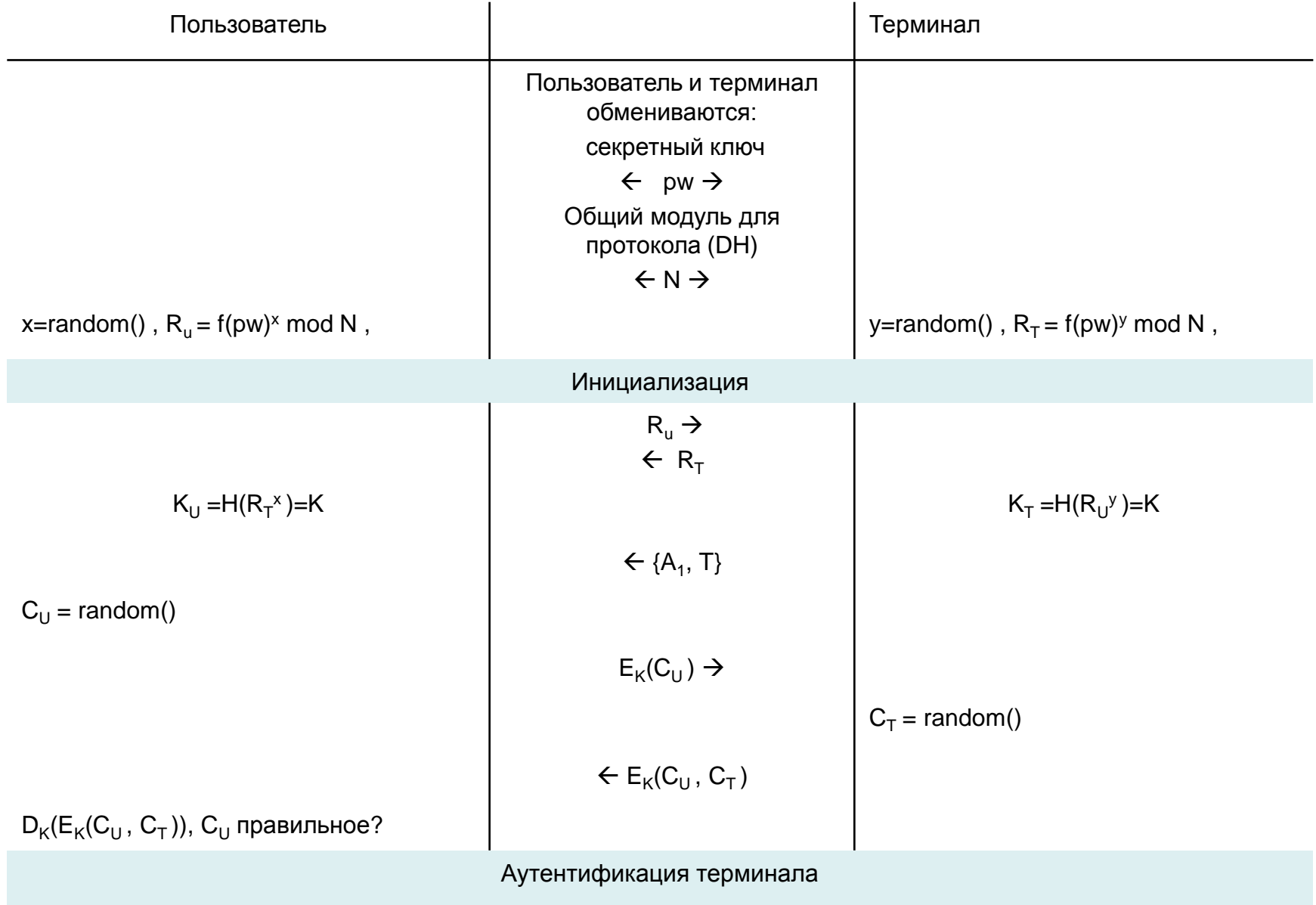

D. P. Jablon: Strong password-only authenticated key exchange, *ACM Computer Communications Review*, October 1996.

### Простой обмен степенью ключа

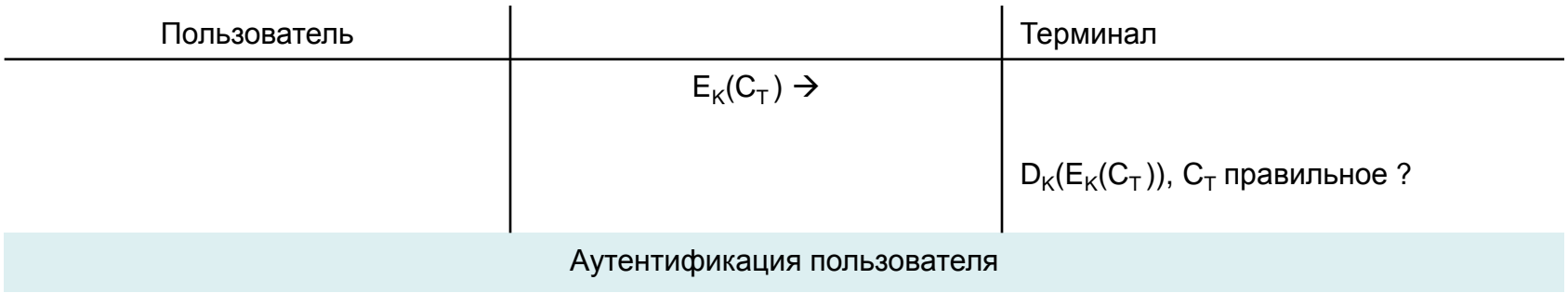

### Secure Remote Password protocol [IETF RFC 2945]

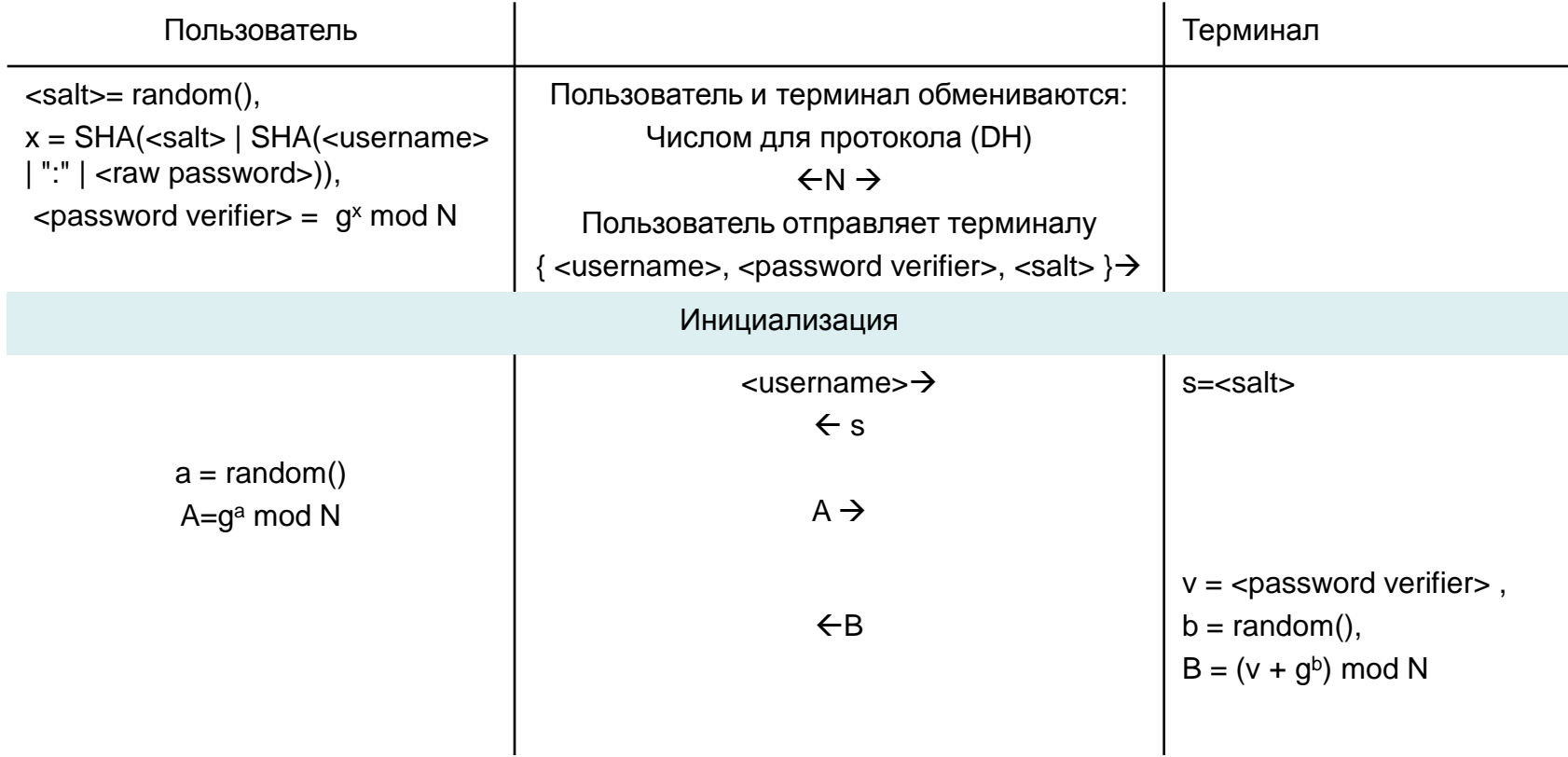

T. Wu, "The Secure Remote Password Protocol", In Proceedings of the 1998 Internet Society Symposium on Network and Distributed Systems Security, San Diego, CA,pp. 97-111.

### Secure Remote Password protocol [IETF RFC 2945]

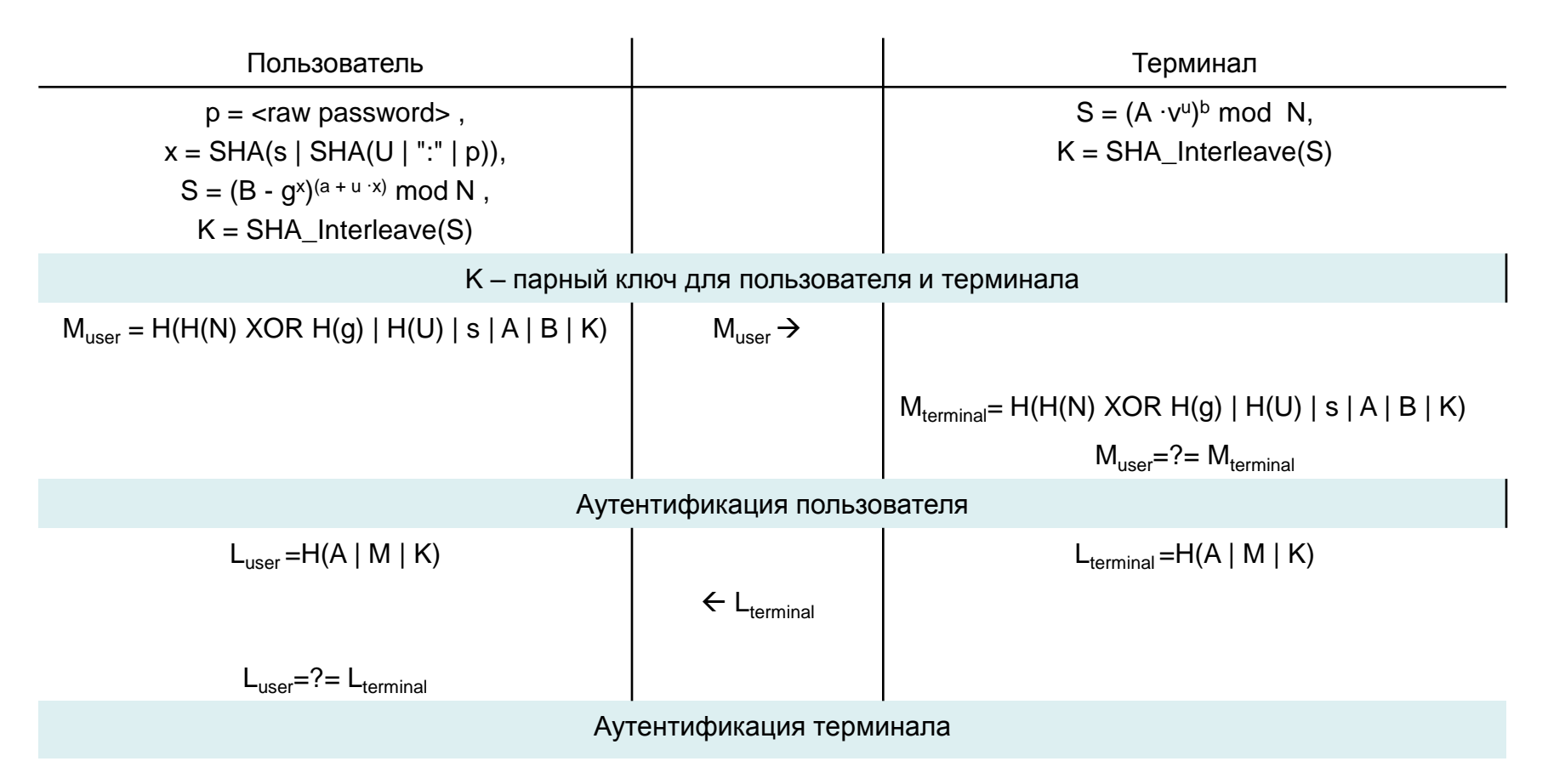

 $T = T[0]T[1]T[2]T[3] \dots T[19], T[i] - i-th byte,$ 

 $E = T[0] | T[2] | T[4] ... F = T[1] | T[3] | T[5] ... G = SHA(E), H = SHA(F)$ ,

SHA\_Interleave(T) = G[0] | H[0] | G[1] | H[1] | ... | G[19] | H[19]

#### Аутентификация и выработка общего ключа с использованием пароля

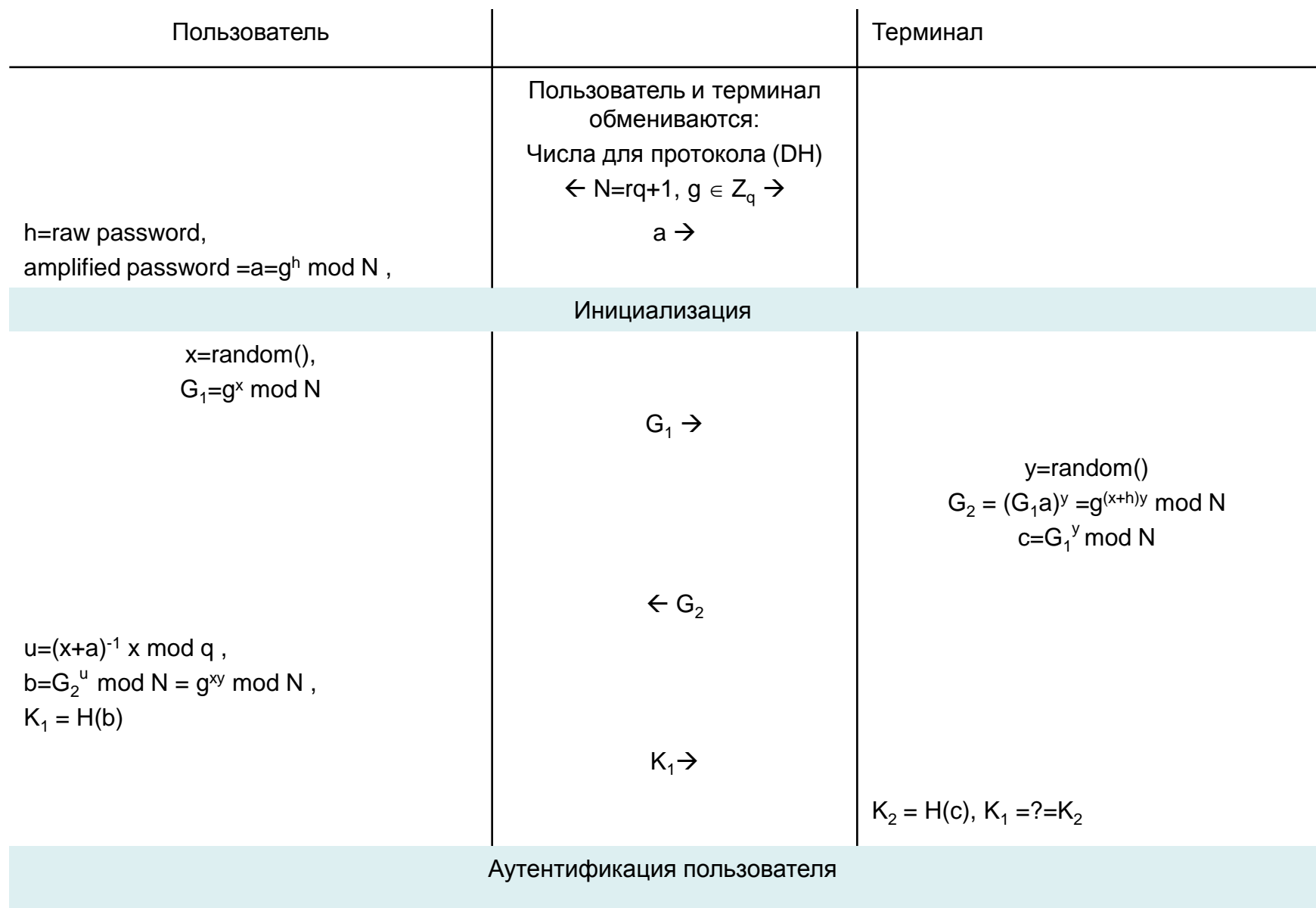

T.Kwont: Authentication and Key Agreement via Memorable Password, *IACR*, e-print, August 2000